## Table des matières

**[1.](#page--1-0) [MÉTHODOLOGIE](#page--1-1) DE CONDUITE DE PROJET WEB** .....................1 **[Phase 1 : définir un projet 2](#page--1-2)** [Étude du quoi, du quand et du pourquoi ? 2](#page--1-3) [Le cahier des charges fonctionnel 4](#page--1-4) [Le plan projet 5](#page--1-5) [Les principaux éléments d'un plan projet 5](#page--1-6) [Comment présenter votre estimation budgétaire ? 7](#page--1-7) [Réunir une équipe de réalisation 8](#page--1-8) [Panorama des profils 8](#page--1-9) [Clauses à vérifier dans un contrat de réalisation de sites](#page--1-10)  web 10 **[Phase 2 : concevoir le site 11](#page--1-11)** [La conception fonctionnelle 12](#page--1-4) [Déterminer la structure du site et des pages web 12](#page--1-12) [Les spécifications fonctionnelles 15](#page--1-13) [La conception technique 15](#page--1-14) [L'architecture logicielle 15](#page--1-15) [L'infrastructure matérielle et télécom 17](#page--1-16) [Les spécifications techniques 17](#page--1-17) [La conception visuelle 18](#page--1-18) **[Phase 3 : réalisation technique du site 20](#page--1-2)** [Réaliser l'ossature du site 20](#page--1-19) [Les développements 21](#page--1-20) [Intégration statique et alimentation du contenu associé 21](#page--1-21) [Programmation dynamique et alimentation du contenu](#page--1-22)  associé 22 [Tests et recettes 22](#page--1-23) **[Phase 4 : la mise en ligne du site 23](#page--1-24)** [Préparer l'exploitation du site 23](#page--1-25) [Définition des processus d'exploitation 23](#page--1-26) [Documentation et formation 24](#page--1-27) [Mise en œuvre d'un système de mesure d'audience 24](#page--1-28) [Aspects juridiques et administratifs 24](#page--1-29) [Respect de la législation en vigueur 24](#page--1-30) [Déclarer votre site 25](#page--1-31) [Placer en ligne les conditions générales d'utilisation du](#page--1-13)  site 27 [Quelques démarches pour protéger votre site 27](#page--1-32) [Le lancement du site et la clôture du projet 28](#page--1-33) **[Parole d'expert : comment protéger son site web des](#page--1-34)  contrefaçons ? 29**

[Que peut-on protéger ? 29](#page--1-35) [Le nom de domaine 29](#page--1-36) [Le titre, le logo et les éléments graphiques 29](#page--1-37) La structure du site : aspect des pages, arborescence, scéna[rio de navigation sont protégeables au titre de la protection](#page--1-38)  des bases de données 29 [Le contenu du site : texte, information et base de données 29](#page--1-39) [Le code source des pages 30](#page--1-40) [Comment protéger ces éléments ? 30](#page--1-41) [Le dépôt de la marque 30](#page--1-42) [Les différents moyens pour prouver la propriété d'une](#page--1-43)  œuvre : texte, logiciel, code source… 30 [Les mentions légales 31](#page--1-44) [Quels sont les recours en cas de contrefaçon ? 31](#page--1-45) **[Synthèse : le cycle de vie d'un projet web 32](#page--1-2) [Testez vos connaissances 33](#page--1-46) [En résumé… 33](#page--1-47) [2.](#page--1-0) RÉUSSIR [L'ERGONOMIE](#page--1-1) DE SON SITE** ...................................35 **[Contraintes spécifiques au Web 36](#page--1-2)** [Un site pour tout type de matériel 36](#page--1-48) [Un site accessible à tous les navigateurs et systèmes](#page--1-49)  d'exploitation… 36 [Un site pour tous les utilisateurs… 38](#page--1-50) [Prise en compte des personnes handicapées 38](#page--1-51) [Utilisabilité 39](#page--1-31) **[Parole d'expert : comment réussir ses tests d'utilisabilité ? 40](#page--1-34)** [Tester tôt et avec des utilisateurs représentatifs 40](#page--1-52) [Avec combien d'utilisateurs ? 40](#page--1-53) [Les objectifs, les scénarios et la tenue d'un test 41](#page--1-54) [L'oculométrie : la nouvelle panacée? 42](#page--1-55) [Présenter et exploiter les résultats des tests d'utilisabilité 42](#page--1-56) [Un domaine en pleine explosion 43](#page--1-57) **[Le système de navigation 44](#page--1-2)** [Trouver l'information en trois clics 44](#page--1-58) [Une navigation libre 45](#page--1-59) [Une navigation simple et autonome 45](#page--1-60) **[Apparence du site 47](#page--1-61)** [Charte graphique 47](#page--1-62) [Choix des couleurs 47](#page--1-63) [Modèle de parcours visuel d'une page par l'internaute 51](#page--1-59) [Utilisation des cadres \(frames\) 51](#page--1-64)

[Dimension des pages 53](#page--1-65) [Les animations 56](#page--1-4) **[Lisibilité du contenu : huit principes à suivre 56](#page--1-66)** [Découper l'information 56](#page--1-67) [Pas de « hors sujet » ! 57](#page--1-68) [Titrer l'information 58](#page--1-69) [Hiérarchiser l'information 59](#page--1-70) [Bien utiliser les liens 61](#page--1-59) [Une syntaxe simple 63](#page--1-59) [Une sémantique claire 63](#page--1-71) [Intégration de visuels 63](#page--1-72) **[Synthèse : les caractéristiques d'un site ergonomique 65](#page--1-46) [Testez vos connaissances 66](#page--1-73) [En résumé… 67](#page--1-46) [3.](#page--1-0) [L'HÉBERGEMENT](#page--1-1)** ................................................................69 **[Estimation de vos besoins en hébergement 70](#page--1-2)** [Importance du site par rapport à la stratégie et à l'activité de](#page--1-74)  l'association ou de l'entreprise 70 [Outils et programmes de développement retenus pour créer](#page--1-75)  votre site 70 [Taille du site 70](#page--1-76) [Fréquentation du site 71](#page--1-77) **[Types d'hébergement 72](#page--1-78)** [Hébergement « entrée de gamme » 72](#page--1-79) [Offre des FAI 72](#page--1-80) [Hébergeurs gratuits 73](#page--1-81) [Hébergeurs « discount » 73](#page--1-82) [Hébergement professionnel 74](#page--1-83) [Hébergement mutualisé 74](#page--1-84) [Hébergement dédié 74](#page--1-85) [Hébergement d'applications complexes 74](#page--1-86) **[Parole d'expert : quelle formule d'hébergement pour quel site](#page--1-34)  web ? 76** [L'hébergement mutualisé : standard et peu onéreux 76](#page--1-87) [L'hébergement dédié : autonomie et performance 76](#page--1-88) [Hébergement d'applications complexes : le haut de](#page--1-89)  gamme 77 **[Comparaison des offres du marché : dix aspects à étudier 78](#page--1-2)** [Espace disque 78](#page--1-90) [Bande passante et trafic 79](#page--1-59) [Un trafic illimité pour votre site 79](#page--1-91) [Une bande passante de plusieurs Mbits/s pour votre site 79](#page--1-92) [Un trafic limité par mois 79](#page--1-93) [Technologies compatibles 80](#page--1-94) [Messagerie 81](#page--1-59) [Sécurité 82](#page--1-4) [Sauvegarde et restauration de données 83](#page--1-95) [Surveillance 84](#page--1-96) [Surveillance de la disponibilité et de la qualité du réseau 84](#page--1-97) [Surveillance des systèmes et des applications 85](#page--1-98) [Support technique 86](#page--1-99) [Équipement et infrastructure de l'hébergeur 87](#page--1-100)

[Qualité de service \(QoS, GTR, SLA\) 88](#page--1-101) **[Nom de domaine : principes et démarches 89](#page--1-46)** [Système des noms de domaine \(DNS\) 89](#page--1-102) [Résolution de nom de domaine 90](#page--1-103) [Déposer son nom de domaine 91](#page--1-104) **[Testez vos connaissances 95](#page--1-105) [Synthèse : critères de choix pour choisir son hébergement 96](#page--1-2) [En résumé… 97](#page--1-46) [4.](#page--1-0) RÉUSSIR LE [RÉFÉRENCEMENT](#page--1-1) DE SON SITE WEB** ...................99 **[Étape 1 : l'analyse 100](#page--1-2)** [Être présent sur quels outils de recherche ? 100](#page--1-19) [Bien choisir ses mots-clés 100](#page--1-106) [Auditer le site 102](#page--1-107) **[Étape 2 : optimiser son site pour le référencement \(SEO\) 103](#page--1-108)** [Optimiser ses pages web 103](#page--1-109) [Le contenu visible 103](#page--1-110) [La partie invisible 104](#page--1-111) [Les caractéristiques importantes 106](#page--1-112) [La popularité d'un site 106](#page--1-111) [Mon site est-il populaire ? 106](#page--1-113) [Le PageRank 108](#page--1-10) [La gestion des frames 108](#page--1-114) [Utilisation de Flash et du JavaScript 109](#page--1-115) [Les pages « Hallway » ou « Annuaires » 110](#page--1-116) [Le référencement des pages dynamiques 111](#page--1-117) [Spamdexing et techniques à éviter 112](#page--1-27) [Le cas des pages satellites et des pages alias 112](#page--1-86) **[Étape 3 : soumission du site auprès des outils de recherche 113](#page--1-118)** [La soumission auprès des annuaires 113](#page--1-119) [Définir les catégories 113](#page--1-120) [Renseigner l'annuaire 113](#page--1-121) [La soumission auprès des moteurs 116](#page--1-122) [Le fichier Robots.txt 117](#page--1-13) [Les SiteMaps 118](#page--1-10) [Le référencement payant \(Trusted Feed ou Paid Inclusion\) 118](#page--1-123) [Les liens promotionnels \(SEM\) 119](#page--1-124) **[Parole d'expert : comment gérer sa campagne de liens ? 121](#page--1-34)** [Définir sa campagne 121](#page--1-125) [Déterminer les bons mots-clés pour sa campagne 121](#page--1-126) [Rédaction des annonces 122](#page--1-127) [Des URL de destination pour transformer 122](#page--1-128) [Analyse de résultats et optimisation 123](#page--1-129) **[Étape 4 : le suivi 124](#page--1-2)** [Audit de positionnement 124](#page--1-130) [Analyse de statistiques 125](#page--1-131) **[Synthèse : critères d'optimisation pour les moteurs de recherche 126](#page--1-132) [Testez vos connaissances 127](#page--1-46) [En résumé… 127](#page--1-133)**

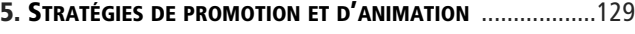

**[La publicité en ligne 130](#page--1-2)** [Définir la publicité 130](#page--1-134)

[Le public cible 130](#page--1-135) [Les moyens : message d'appel et présentation visuelle 130](#page--1-136) [Les formes de publicité 132](#page--1-137) [Les objets publicitaires 132](#page--1-138) [Page interstitielle 134](#page--1-10) [Parrainage en ligne \(sponsoring\) 134](#page--1-139) [Les acteurs 134](#page--1-140) [Agents de communication interactive 135](#page--1-13) [Régies publicitaires 135](#page--1-141) [Sites supports 137](#page--1-13) [Agences médias interactives 137](#page--1-142) [Analyse des résultats 138](#page--1-4) **[L'affiliation 138](#page--1-143)** [Affiliation marchande 139](#page--1-59) [Présentation 139](#page--1-144) [Les différentes formes de rémunération de l'affiliation](#page--1-145)  marchande 139 [Syndication de contenu 140](#page--1-135) **[Le netlinking 142](#page--1-2)** [Choix des sites partenaires 142](#page--1-146) [Prise de contact 143](#page--1-59) **[Trois formes de cybermarketing pour la promotion et l'animation](#page--1-2)  d'un site 144** [Bâtir une campagne de marketing direct avec Internet 144](#page--1-90) [Campagne de e-mailing et « permission marketing » 144](#page--1-147) [Push 145](#page--1-148) [Stratégie de marketing viral 146](#page--1-149) [Mécanismes de recommandation 147](#page--1-150) [Mise à disposition d'un service ou d'un « goodie » 147](#page--1-151) [Marketing tribal 149](#page--1-59) **[Autres moyens de communication 150](#page--1-2)** [Participation à des groupes de discussion 150](#page--1-19) [Communiqués de presse 150](#page--1-152) [Microsites et jeux en ligne 153](#page--1-59) **[Parole d'expert : de l'utilité d'un espace presse sur son site web 154](#page--1-153)** [Avoir quelque chose à dire à la presse 154](#page--1-154) [Différents types de publics 154](#page--1-155) [Faites simple, mais efficace 154](#page--1-156) [Un espace privé 154](#page--1-157) [Référencez votre espace presse 155](#page--1-158) [Utilisez les autres ressources de votre site 155](#page--1-159) [Supports « off-line » 156](#page--1-4) [Promotion interne 156](#page--1-160) [Promotion directe du site 156](#page--1-161) [Promotion indirecte du site 156](#page--1-162) **[Récapitulatif des stratégies de promotion et d'animation 157](#page--1-81) [Testez vos connaissances 158](#page--1-75) [En résumé… 159](#page--1-46) [6. A](#page--1-0)NALYSE ET MESURES [D'AUDIENCE](#page--1-1)** ..................................161 **[Panorama des approches de mesure et d'analyse d'audience 162](#page--1-2)**

[Mesures côté client \(user-centric\) 162](#page--1-163) [Mesures côté serveur \(site-centric\) 163](#page--1-104)

[Outils d'analyse des logs 163](#page--1-164) [Outils d'analyse à distance 164](#page--1-165) [Balayage du trafic de réseau et de serveur 165](#page--1-166) [Combiner les analyses de logs et les techniques de tags 165](#page--1-77) **[Estimations du trafic 166](#page--1-2)** [Nombre de pages vues 166](#page--1-58) [Nombre de visites ou nombre de sessions 166](#page--1-167) [Nombre de visiteurs 167](#page--1-20) **[Identification du profil des internautes 168](#page--1-2)** [Pays d'origine 168](#page--1-19) [Configurations et équipements des internautes 168](#page--1-168) **[Analyse du comportement des internautes 169](#page--1-46)** [Les indicateurs de comportement 169](#page--1-169) [Pages d'entrées et de sorties 169](#page--1-170) [Principaux itinéraires et popularité des pages 170](#page--1-10) [Durée moyenne des visites et temps de consultation par](#page--1-171)  page 171 [Jours et heures de visites 171](#page--1-172) [Ratios issus des indicateurs de comportement 172](#page--1-173) [Nombre de visites en fonction du nombre de pages vues 172](#page--1-174) [Taux de visites à une page 172](#page--1-175) [Fréquence de visite 173](#page--1-176) [Nombre de pages vues à la minute 173](#page--1-177) **[Connaître la performance et la notoriété d'un site web 174](#page--1-2)** [Statistiques techniques 174](#page--1-168) [Fiabilité du site 174](#page--1-178) [Formulaires utilisés 175](#page--1-179) [Bande passante consommée 176](#page--1-10) [Performance du travail de promotion et de référencement 176](#page--1-180) [Accès direct 176](#page--1-181) [Accès par liens 176](#page--1-182) [Accès par moteur ou par annuaire 177](#page--1-183) **[Parole d'expert : objectifs et enjeux de la mesure d'audience 178](#page--1-34)** [Objectifs internes de la mesure d'audience 178](#page--1-184) [Objectifs externes de la mesure d'audience 179](#page--1-185) **[Synthèse : comment utiliser les indicateurs de mesure](#page--1-2)  d'audience ? 180 [Testez vos connaissances 181](#page--1-46) [En résumé… 181](#page--1-62) [A.](#page--1-0) [MODÈLE](#page--1-1) DE PLAN PROJET** ................................................183 **[B. M](#page--1-0)ODÈLE DE CHARTE [GRAPHIQUE](#page--1-1)** ......................................193 **[C. F](#page--1-0)ICHES [DESCRIPTIVES](#page--1-1) DES PRINCIPAUX OUTILS DE RECHERCHE [FRANCOPHONES](#page--1-1)** ...............................................................203 **[D. L](#page--1-0)ES PRINCIPAUX ARTICLES [D'UNE CGU](#page--1-1)** ............................209 **[E.](#page--1-0) LES [INDICATEURS](#page--1-1) DE PILOTAGE D'UN PROJET WEB** ............215 **[F. É](#page--1-0)TENDRE SON PROJET À [L'INTERNET](#page--1-1) MOBILE** .....................231 **[INDEX](#page--1-186)** ..................................................................................241